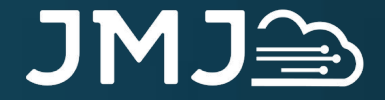

jmjcloud.com @jmjcloud

#### Alexa! How do you work with ORDS?

Jonathan Dixon (JMJ Cloud) jon.dixon@jmjcloud.com

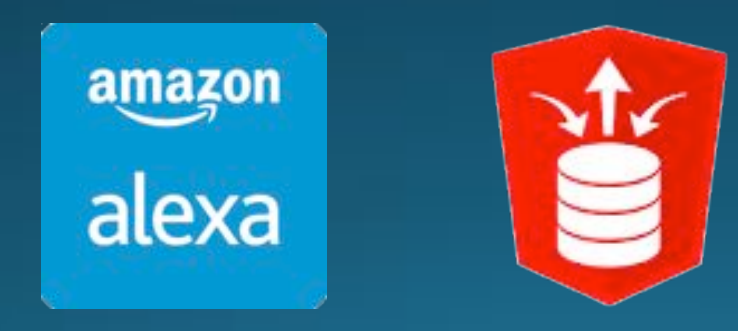

#### JMJ<sub>A</sub>

# Agenda

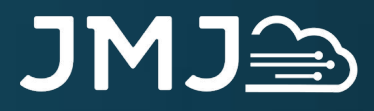

## Agenda

- Sample Alexa interaction
- Anatomy of an Alexa skill
- Testing, publishing & security
- ORDS architecture
- ORDS web service
- Possibilities
- Q&A

#### JMJ全

# Sample Interaction

#### JMJ全

### Alexa interaction

#### **Alexa Voice Service**

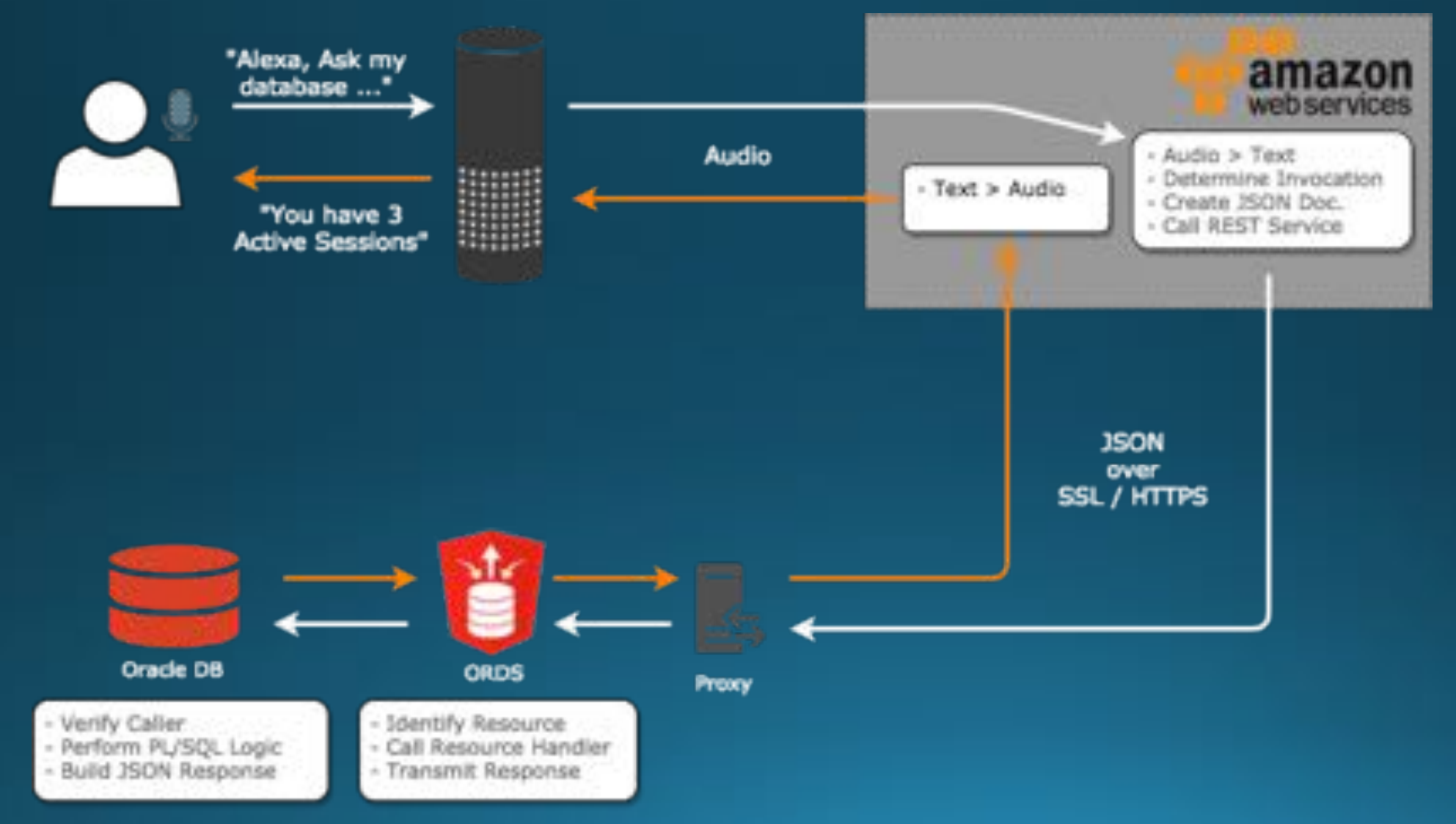

#### JMJ<sub>e</sub>

# An Alexa Skill

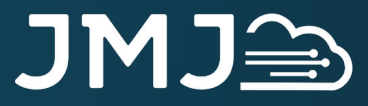

### Anatomy of an Alexa skill

Invocation Name / Alexa Skill Used to identify your custom skill Ask My Database

#### **Intent Schema**

Identifies the users intent Relates to an action in your PL/SQL "intent": "GetDatabaseSessions", "slots": [{"name": "Status", "type": "LIST\_OF\_STATUSES"

**Custom Slots** Parameters and List of Values LIST\_OF\_STATUSES Active|Inactive

**Sample Utterances** Ties together the Intent and Custom Slot GetDatabaseSessions how many {Status} database sessions are there

"Alexa Ask My Database How many Active sessions are there"

## Amazon developer portal

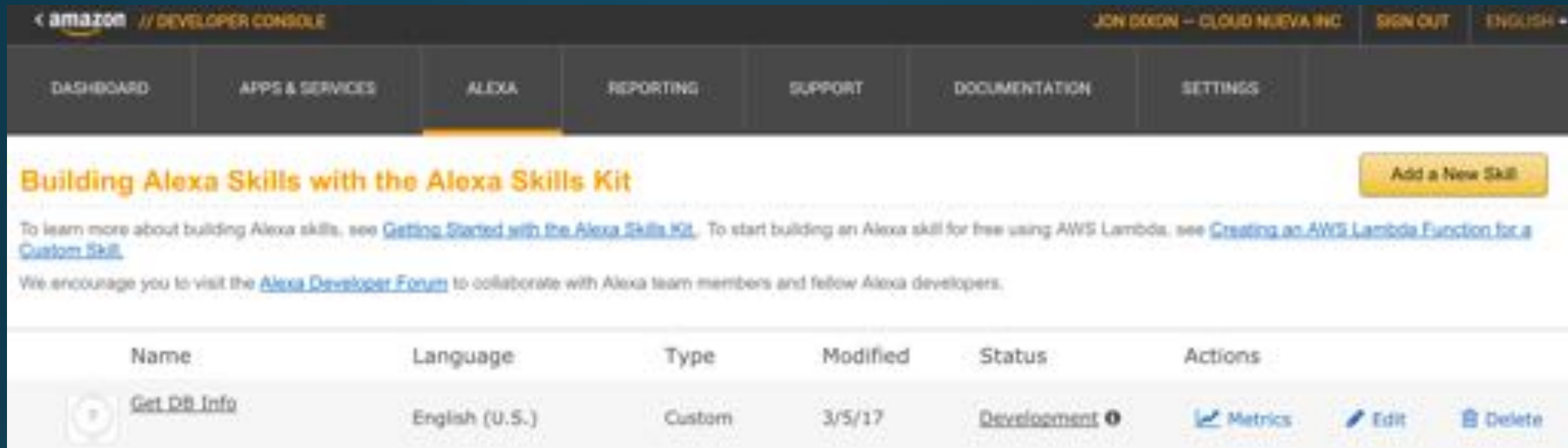

#### https://developer.amazon.com/alexa

#### JMJ

### Invocation name

- Unique identifier for your skill
- · Phrase used to invoke your skill
- Container for skill components

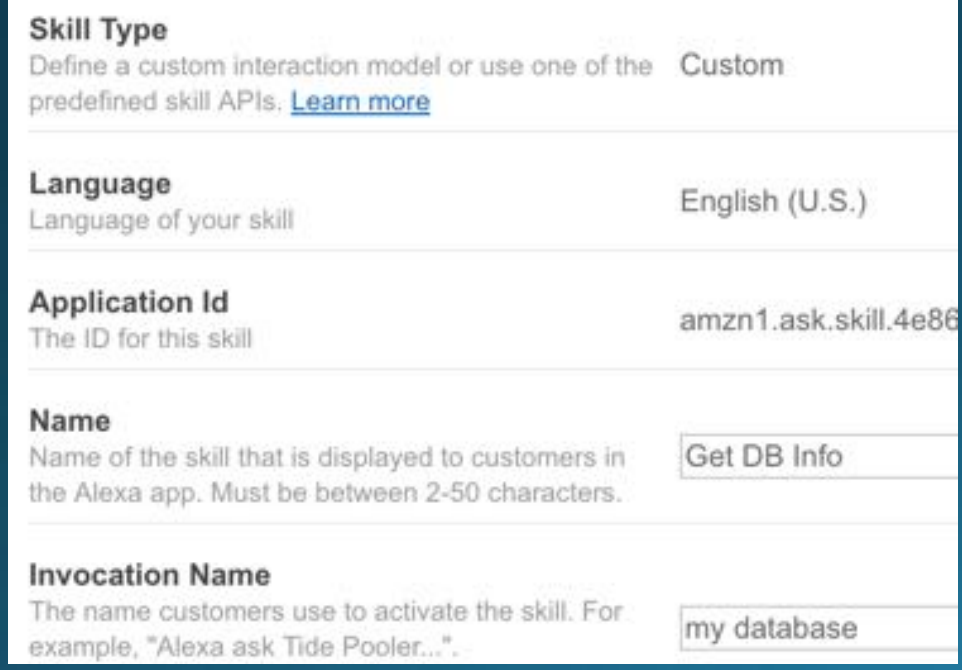

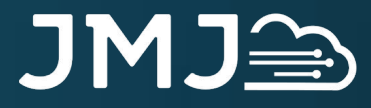

#### Intent

- · Defines actions your user can perform
- Provided in the JSON payload
- · Amazon provides some common intents

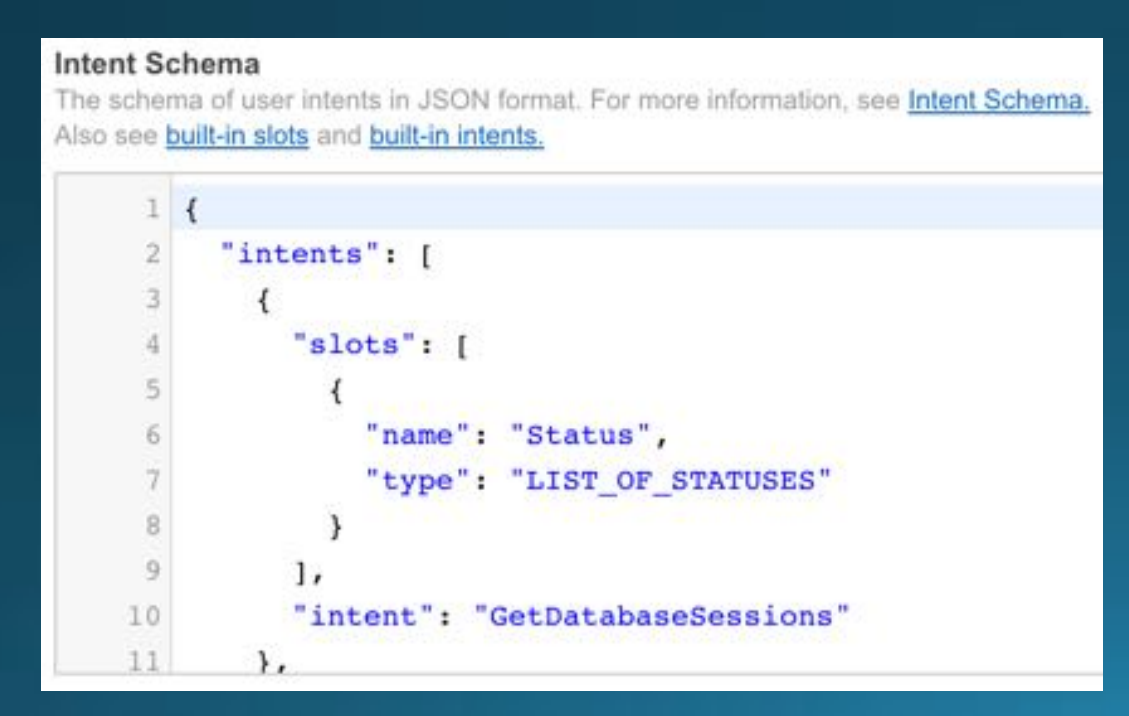

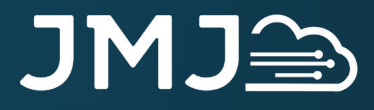

### **Custom Slots**

- Inject variables into the intent
- Defined by a list of values
- Provided in the JSON payload

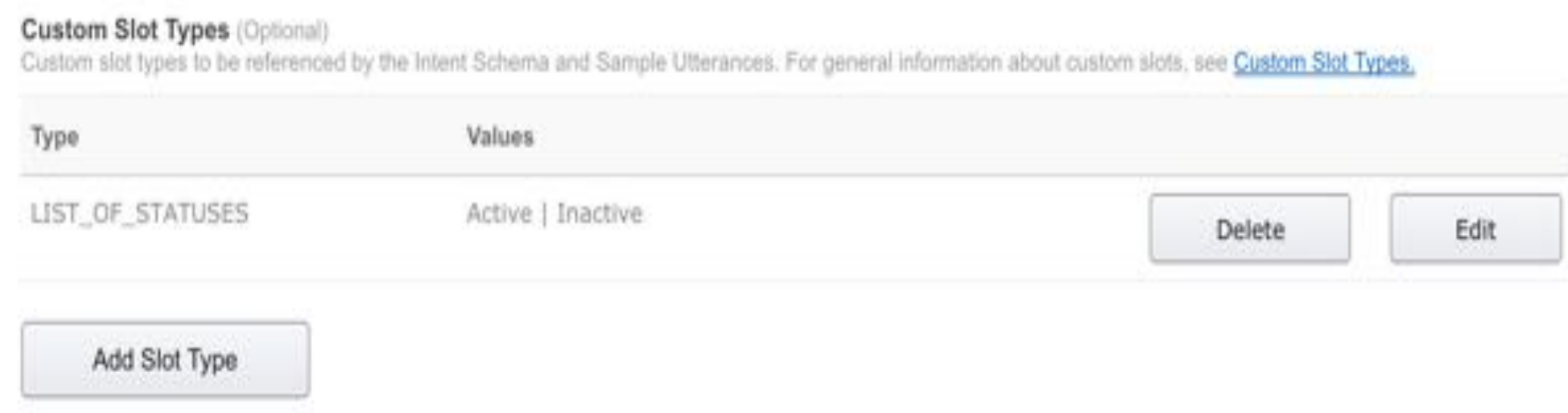

#### JMJ≅

### Utterances

- What the user might say to express intent
- . Used by Alex to identify the intent
- Provide variations
	- How much available RAM is there?
	- How much Memory is free?

#### **Sample Utterances**

These are what people say to interact with your skill. Type or paste in all the ways that people can invoke the intents. Learn more

Up to 3 of these will be used as Example Phrases, which are hints to users.

GetDatabaseSessions how many (Status) sessions there are 2 GetDatabaseSessions how many sessions are there that are (Status)

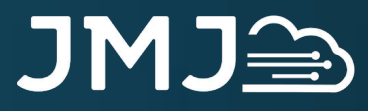

## Web service endpoint

- · Identifies the URL of your web service
- Must be https
- Use a certificate from a trusted authority

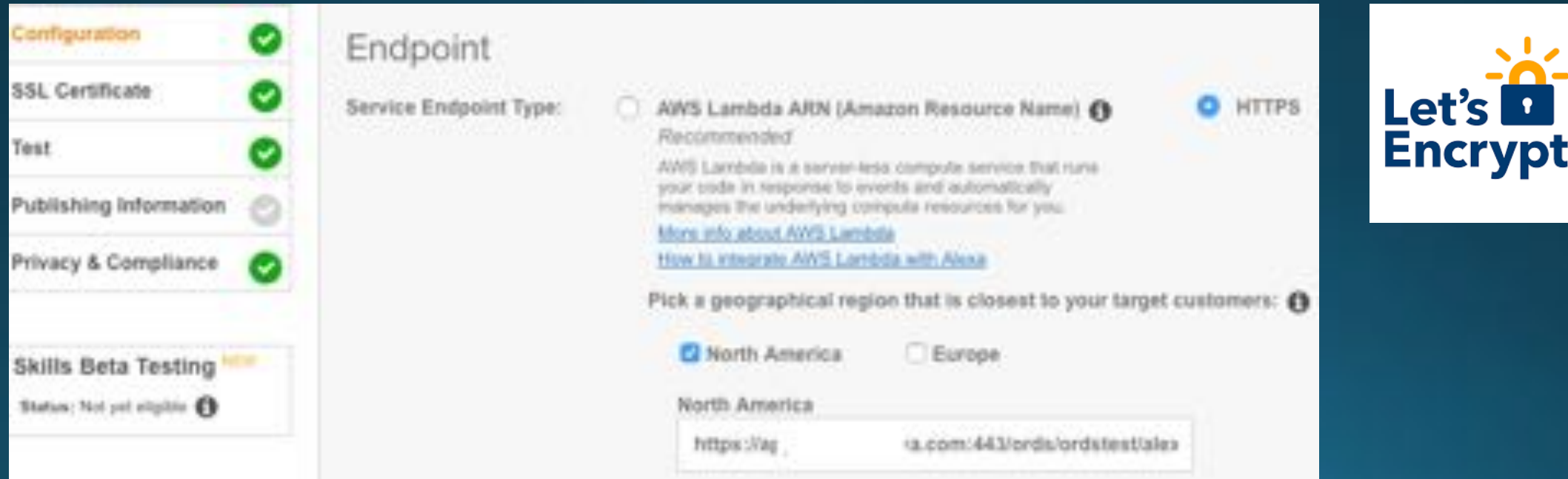

#### JMJ全

# Testing

JMJ

## Testing

- From device using developer account
- Beta testing tool \*NEW\*
- · On-Line using simulator

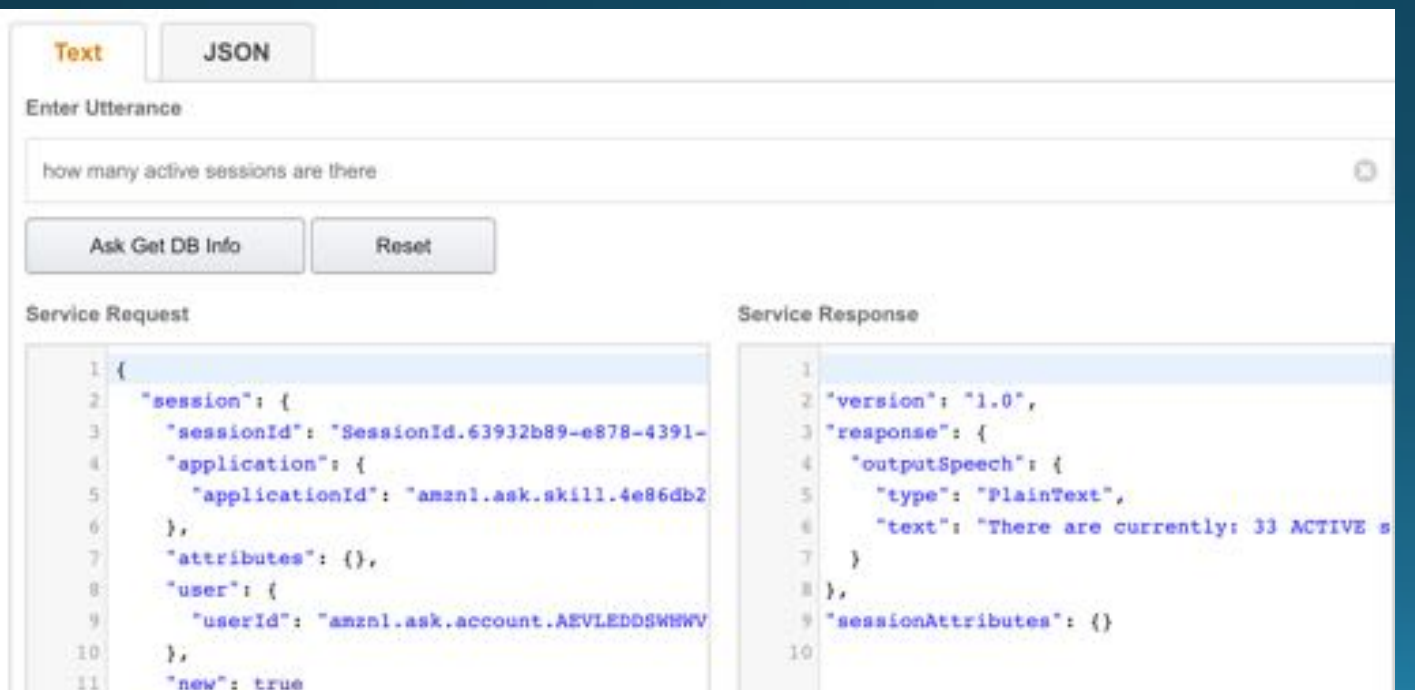

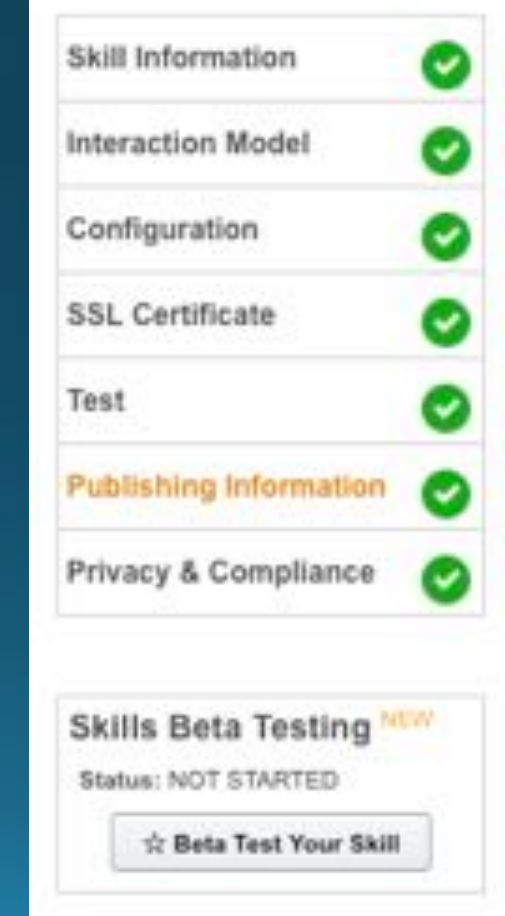

#### JMJ全

# Publishing & security

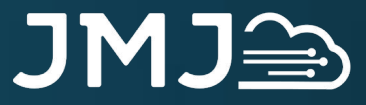

## Publishing & security

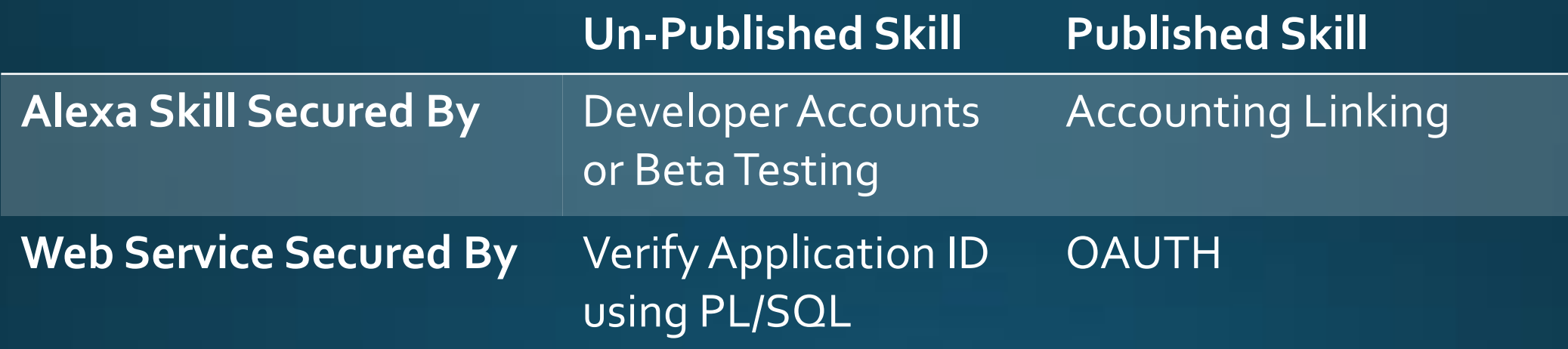

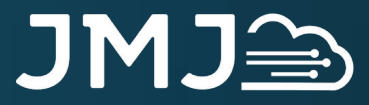

# JSON

#### JMJ全

## **Alexa JSON request**

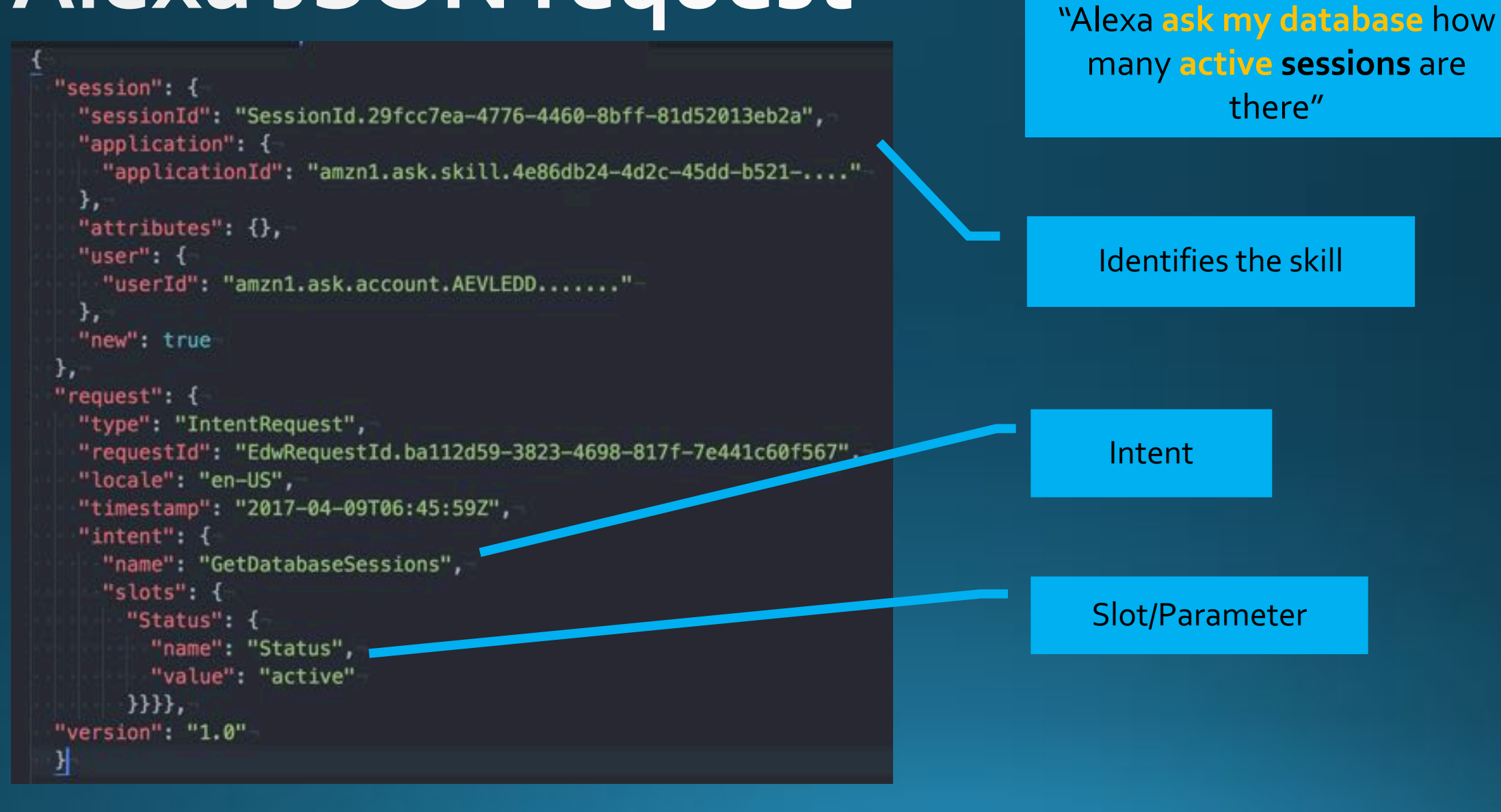

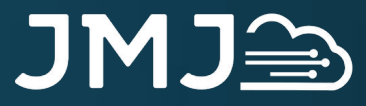

### Alexa JSON response

```
"version": "1.0",
"response": {
 "outputSpeech": {
   "type": "PlainText",
   "text": "There are currently: 33 ACTIVE sessions"
⊁,
"sessionAttributes": {}
```
Response, generated by PL/SQL

#### JMJ全

## **ORDS architecture**

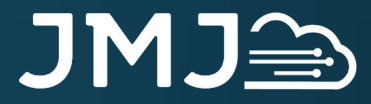

### **ORDS Architecture**

#### **Application Server**

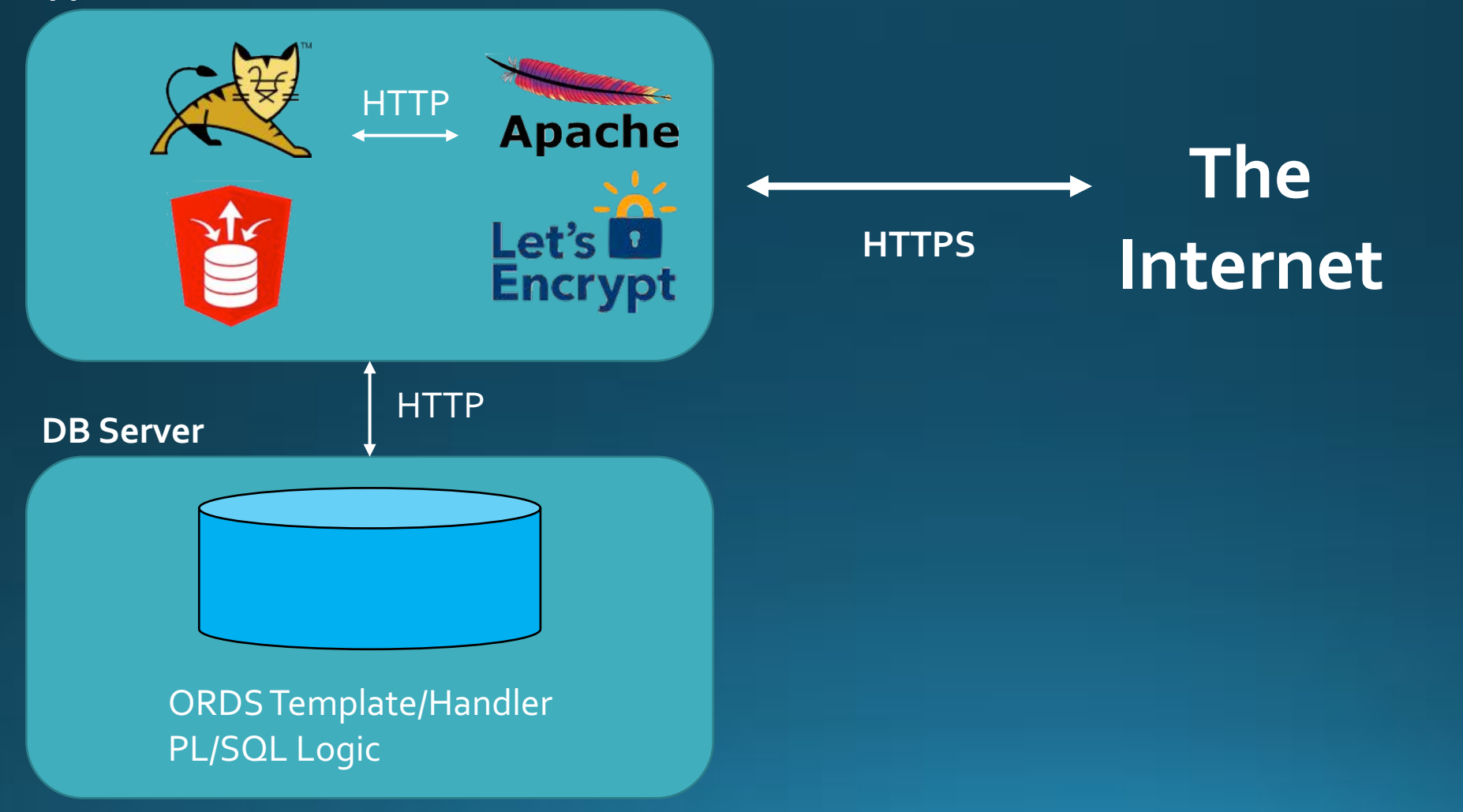

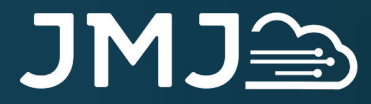

### Exadata Express

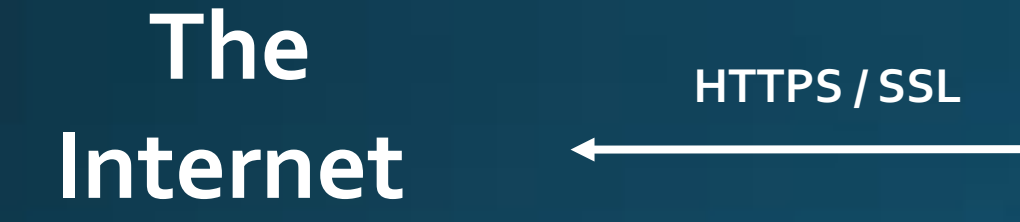

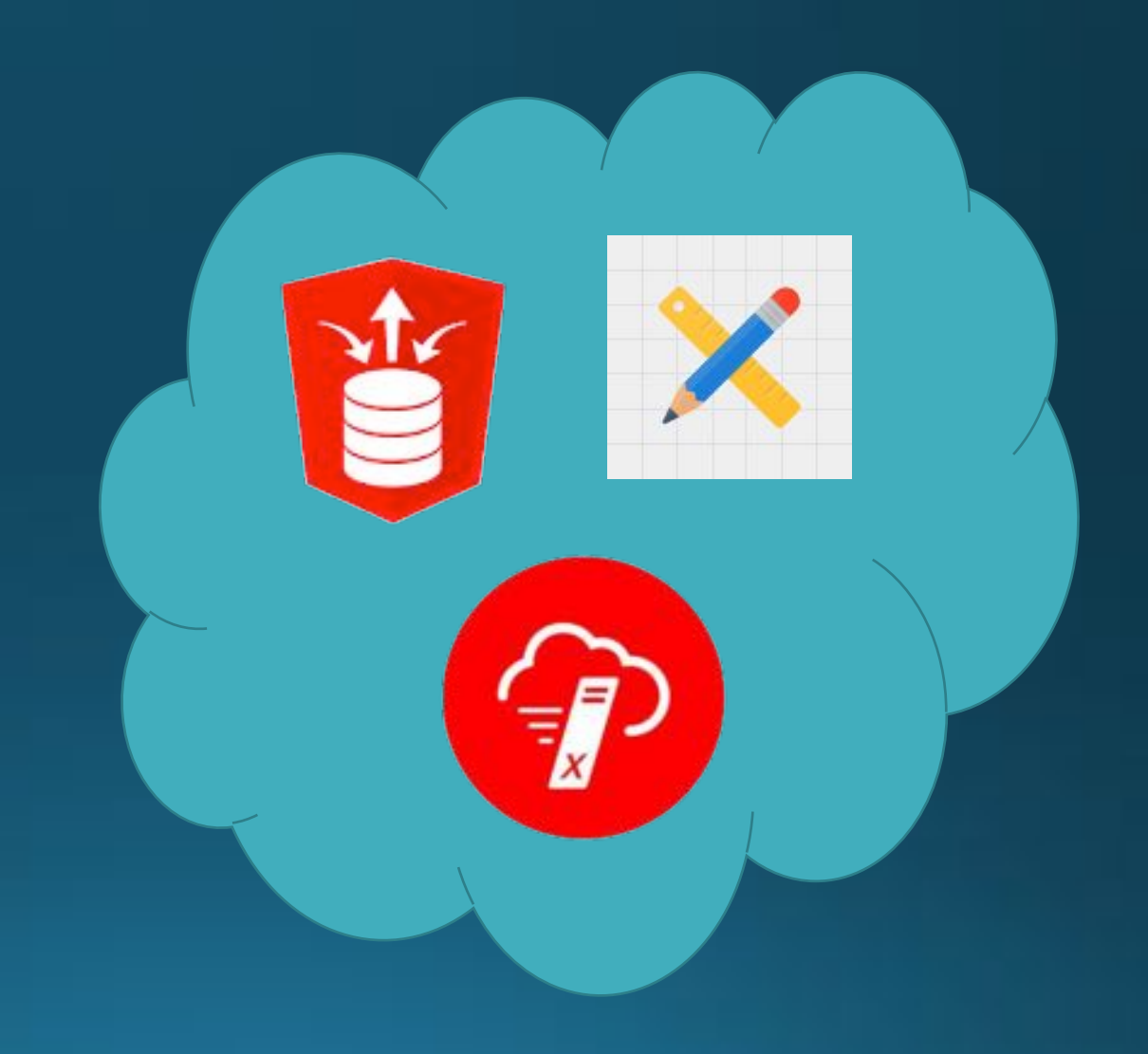

#### JMJ全

# **ORDS service**

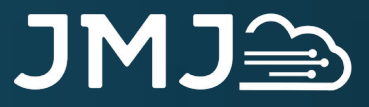

#### **ORDS service structure**

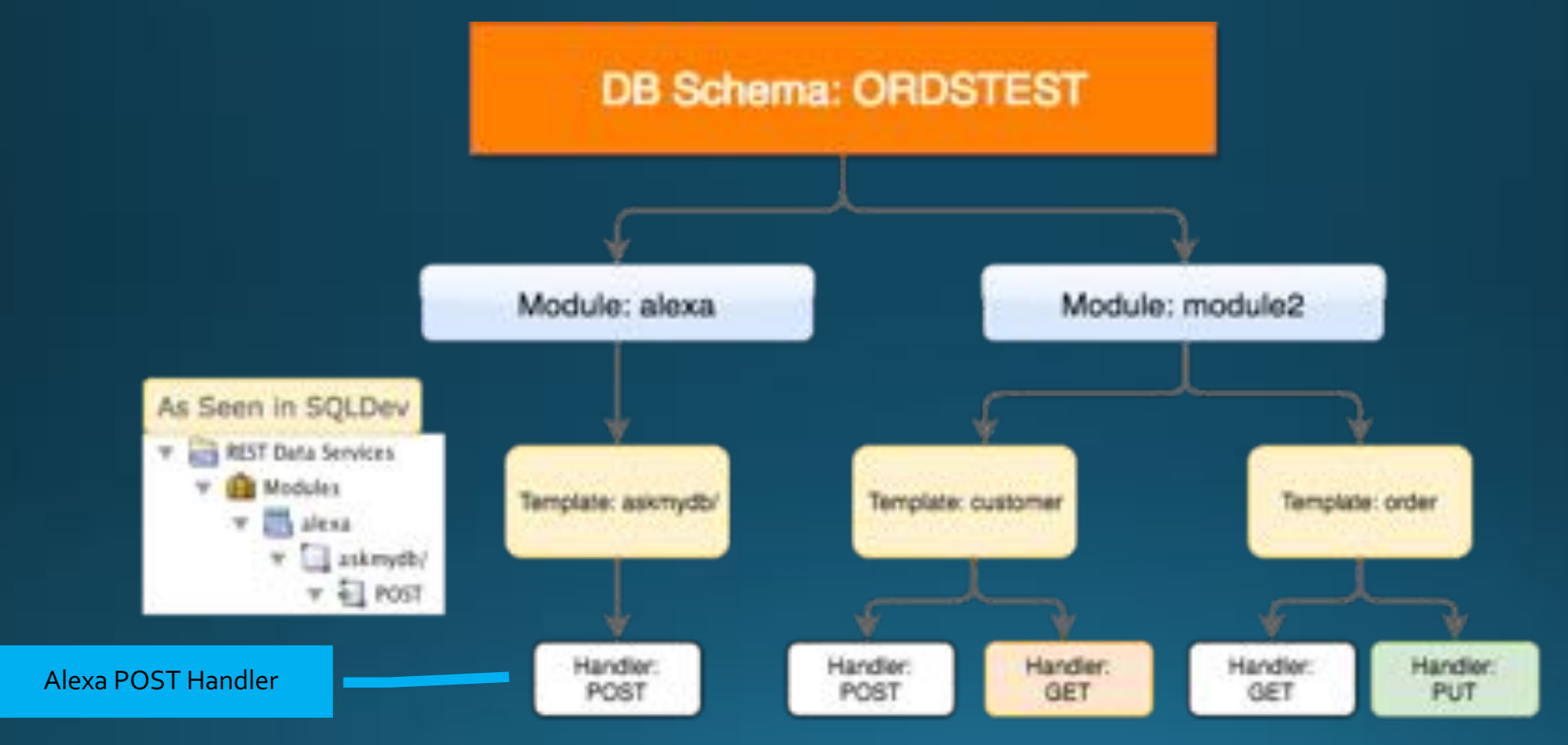

#### https://example.com:443/ords/ordstest/alexa/askmydb/

## ORDS POST handler PL/SQL logic

**JMJ** 

- Parse JSON request
- Verify caller
- Determine intent and slots
- · Run PL/SQL logic for service
- · Build JSON response

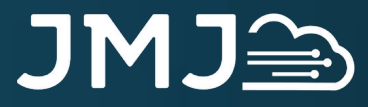

### **ORDS handler**

#### **DECLARE**

```
BLOB;
 l_body
 l_status VARCHAR2(1);
 l_status_msg VARCHAR2(32000);
BEGIN
  l\_body := :body;-- Process The Request
  alexa_ask_my_db.entry_point
    (p_payload => l_body,
     x_{\text{status}} \Rightarrow l_{\text{status}}x_{\text{status} \text{msg}} \Rightarrow l_{\text{status} \text{msg}};
  IF l status = 'S' THEN
    :status := 200;ELSE
    :status := 400;END IF;
EXCEPTION WHEN OTHERS THEN
  -- Set HTTP Status to 400
  :status := 400;END;
```
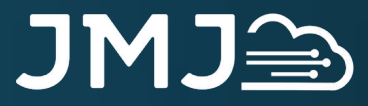

### Parse JSON request

#### PROCEDURE entry\_point

(p\_payload IN BLOB, x\_status OUT VARCHAR2, x\_status\_msg OUT VARCHAR2) AS

l\_payload\_clob CLOB; l\_application\_id VARCHAR2(500);

#### **BEGIN**

 $x_{\text{status}}$  := 'S';

-- Convert BLOB to CLOB  $l\_payload\_clob := blob_to_clob (p_blob \implies p\_payload);$ 

-- Parse the JSON received from Amazon APEX\_JSON.PARSE  $(p\_source \implies l\_payload\_clob,$ 

 $p_{\text{strict}} \Rightarrow \text{TRUE};$ 

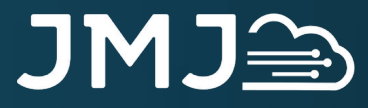

## **Verify caller**

- Validate Application matches the ID saved during configuration of the Skill l\_application\_id := APEX\_JSON.get\_varchar2(p\_path => 'session.application.applicationId'); IF l\_application\_id <> GC\_APPLICATION\_ID THEN  $x_{\text{status}}$  :=  $'E$ ;  $x_{\text{1}}$  status\_msg := 'Request from Invalid Application'; **RETURN;** END IF;

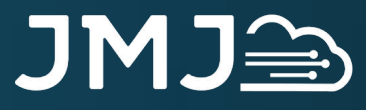

### Determine intent

```
- Get the request type
l_request_type := APEX_JSON.get_varchar2(p.path => 'request_type');IF l_request_type = 'IntentRequest' THEN
  l_intent := APEX_JSON.get_varchar2(p_path => 'request.intent.name');
  IF l_intent = 'GetDatabaseSessions' THEN
    x_{\text{status}} := 'S';x_{\text{1}} status_msg := 'Generated Response for Alexa';
    l_response := GetDatabaseSessions;
    - Output Web Service Response
    write_response (p_response \Rightarrow l_response);
  END IF;
END IF;
```
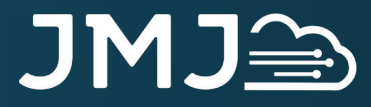

### **Build & run SOL**

```
- Get Status Slot Value and Validate It
l_status_slot_value := UPPER(APEX_JSON.get_varchar2(p_path => 'request.intent.slots.Status.value'));
IF NVL(l_status_slot_value,'UNKNOWN') NOT IN ('ACTIVE','INACTIVE') THEN
 RETURN ('Sorry, I do not recognize the session status '||NVL(l_status_slot_value,'UNKNOWN')||
          '. Valid statuses are ACTIVE or INACTIVE');
END IF:
SELECT COUNT (1)
INTO L sessions
FROM v$session s
    v$process p
WHERE p.addr = s.paddrMID s.status = l status_slot_value;
RETURN 'There are currently: '||l_sessions||' '||l_status_slot_value||' sessions';
```
**END GetDatabaseSessions:** 

### **Build JSON response**

```
PROCEDURE write_response (p_response IN VARCHAR2) IS
BEGIN
```

```
-- Prepare Response
APEX_JSON.initialize_clob_output;
APEX_JSON.open_object; -- {
APEX_JSON.write('version', '1.0');
-- Write text that will be read back to the user
APEX_JSON.open\_object('response'); - response {
-- outputSpeech {
APEX_JSON.open_object('outputSpeech');
APEX_JSON.write('type', 'PlainText');
APEX_JSON.write('text', p_response);
APEX JSON.close_object; - } outpetspeech
APEX_JSON.close_object; - } respinse
```
**Result from** GetDatabaseSession APEX\_JSON.open\_object('sessionAttributes'); APEX\_JSON.close\_object; -- } sessionAttributes

 $APEX_JSON.close\_object; -$ 

```
-- Return Response
 htp.p(APEX_JSON.get_clob_output);
 APEX_JSON.free_output;
END write_response;
```
**Write HTTP response** 

#### JMJ<sub>e</sub>

# Possibilities

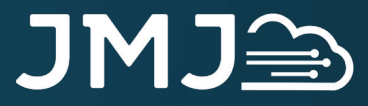

### **Voice enable your ERP**

#### Alexa Skills:

- "Alexa ask EBS for my Daily Revenue Briefing"
- "Alexa ask EBS for a XYZ Corp Sales Briefing"
- "Alexa ask EBS how many widgets do we have on hand"

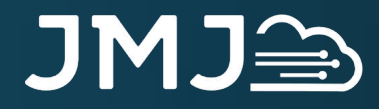

## **Voice enable all the things**

#### · APEX\_WEB\_SERVICE:

- Call out to other systems
- · Cloud ERP, Salesforce, Twitter...
- Return consolidated response to Alexa
- Alexa skills:
	- "Alexa ask HQ for my daily corporate briefing"
	- . "Alexa ask Marketing for my daily marketing briefing",

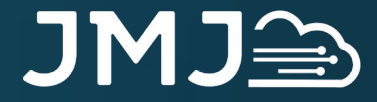

jmjcloud.com @jmjcloud

Jonathan Dixon (JMJ Cloud) jon.dixon@jmjcloud.com

## Questions & Thank You!